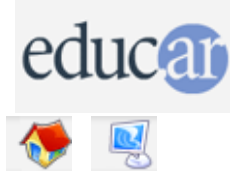

## **Actividades con Software Libre**

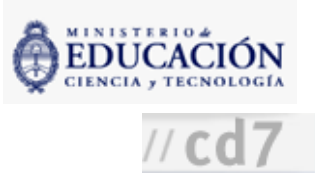

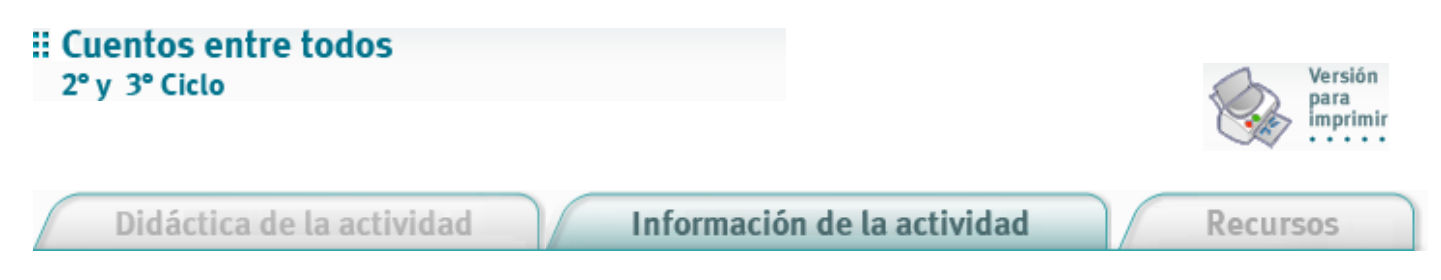

Fundamentación

La actividad plantea un doble nivel de trabajo. Por una parte, se trabaja la creatividad en el uso de la lengua y la competencia en la producción de textos narrativos. En forma articulada se trabajan las funcionalidades de los programas de textos en cuanto a reescrituras, correcciones y expansiones. El trabajo está planteado en forma totalmente colectiva, que simula los circuitos de producción que se utilizan habitualmente en los desarrollos creativos o bien en todo trabajo en equipo.

Nivel educativo: Segundo Ciclo y Tercer Ciclo.

Área curricular específica: Lengua

Áreas curriculares vinculadas: Culturas y estéticas contemporáneas, Diseño gráfico e Informática.

## Expectativas de logros

- Que los alumnos dominen el uso práctico de las herramientas de edición DTP (Desk Top Publishing), de retoque fotográfico y de dibujo vectorial.
- Que los alumnos aumenten valoren el trabajo grupal.
- Que los alumnos desarrollen la creativad.
- Que los aumnos ejerciten circuitos de producción colectiva y cooperativa.

## Contenidos curriculares

**■ Contenidos conceptuales** 

Formatos y estructuras ficcionales. Género narrativo. Uso de la lengua escrita.

Contenidos procedimentales Construcción de ficciones.

Gestión de procesos de creación colectiva.

Contenidos actitudinales

Desarrollo personal: Disciplina, esfuerzo y perseverancia en la búsqueda de posibilidades del lenguaje.

Disposición favorable para corregir producciones escritas propias y ajenas.

Desarrollo sociocomunitario: Valoración deltrabajo cooperativo.

Desarrollo de la comunicación y expresión: Valoración de los recursos normativos que aseguran la comunicabilidad lingüística.

## Evaluación

Continua. Según el grado de internalización de la mecánica de trabajo y los resultados planteados. Final. Según el nivel de eficacia obtenido en la obra.

**CÓMO USAR EL CD**